## Browser Bugs & Validation

SIPB Introduction to Web Design Wednesday, January 20th

Jonté Craighead & Cathy Zhang

#### Lecture Overview

A Brief Review: Layout Design

Browser Bugs

Validation

Accessibility

Site Infrastructure & Organization

## The Rendering Issue

- \* W3C produces specifications for CSS
	- Defines valid properties and values
	- Defines how properties/values affect final rendering
	- Does not specify how to generate rendered page
		- Each browser implements own rendering methods
		- Potential for rendering errors
- CSS 2, recommended in 1998 has just recently been fully supported

## Rendering Engines

**Trident Gecko**

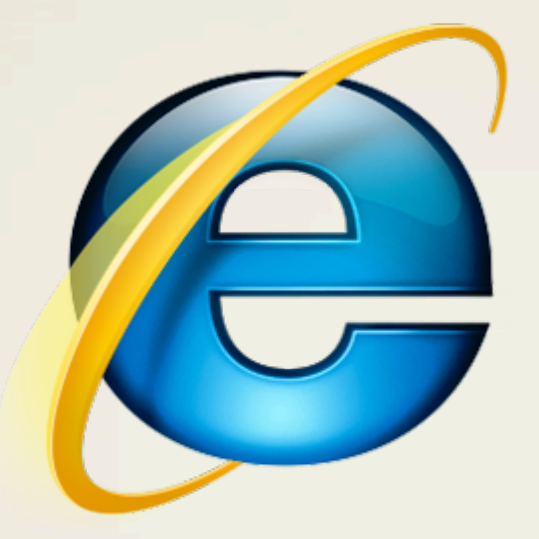

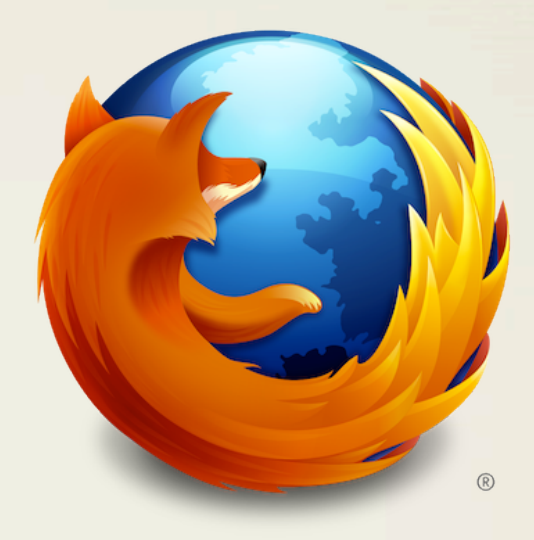

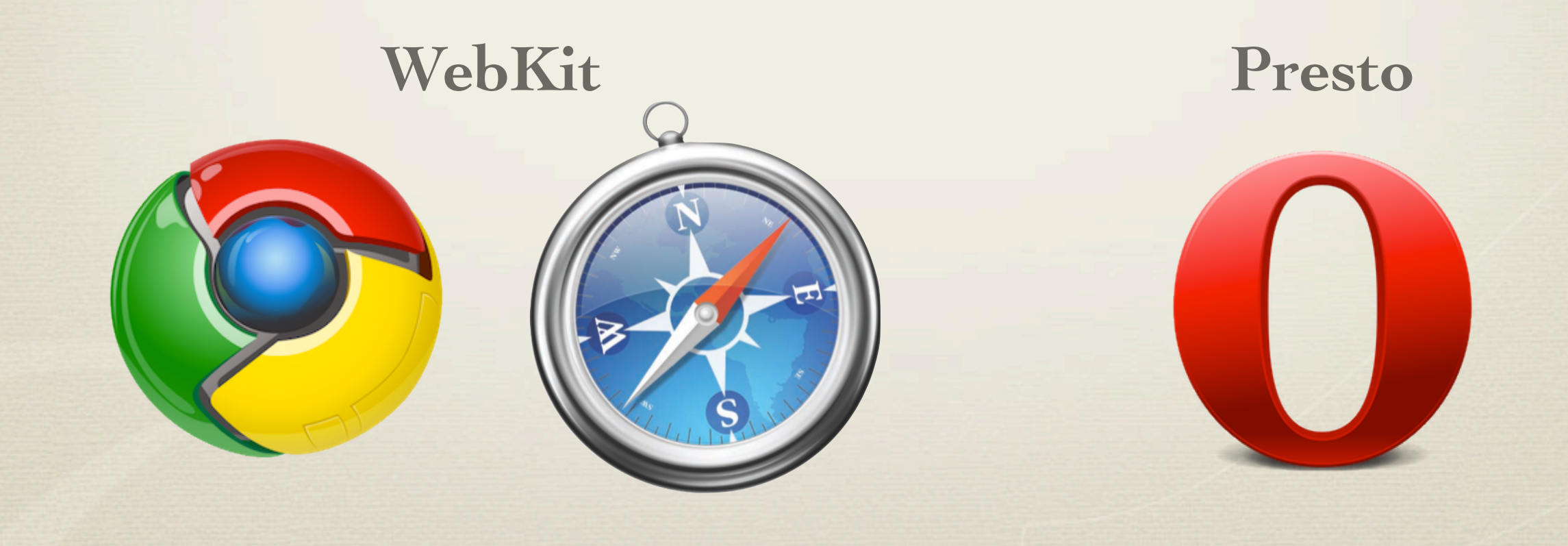

## Browser Market Share

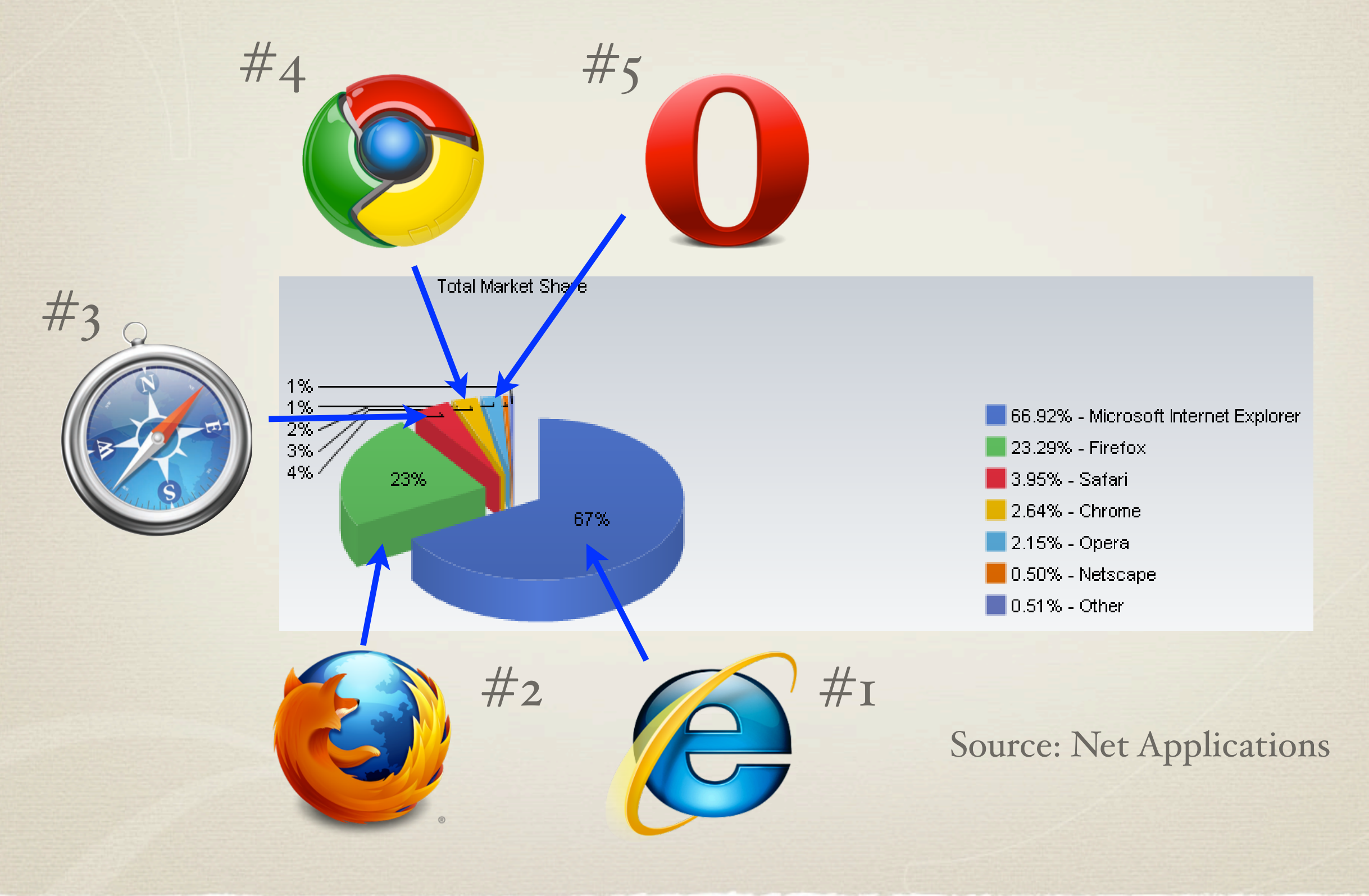

# A Bit of History

- With IE 6, Microsoft won the browser wars
	- Microsoft allowed IE development to lapse
	- IE pre-installed on Microsoft Windows
		- Large default market share
- Firefox
- Developed as open-source alternative from Netscape Webkit
	- Open-source engine used by Safari & Google Chrome

# Internet Explorer Bugs

- Expanding Box Problem
	- Width: Outer box will always expand to fit contents
	- Height: Outer box's height acts as minimum height
- Float Model Problem I
	- Non-floated content beside float does not flow
- Float Model Problem II (a.k.a "Escaping Floats")
	- Incorrect rendering of multiple floats

# Dealing with Browser Bugs

Ensure that your markup and CSS are valid Develop in a standards-compliant browser Test in other compliant browsers Test last in IE, make changes as appropriate Conditional comments to apply IE-specific fixes Avoid using Javascript to determine browser

## Conditional Comments

- Proprietary IE method for conditionally parsing content Target code is wrapped within a comment block Parsed by browser based on condition given Can be used to include non-valid or IE-specific CSS Included in comments
	- ➡ Ignored by other browsers
	- ➡ Valid markup & CSS (Ignored by validator)

## Conditional Comments

#### A Basic Example

<!-- [if IE]> <strong>Why are you using IE?</strong>  $\langle$ ! [endif]-->

A Practical Example

<!-- [if IE 6]> <link rel="stylesheet" href="ie6.css" /> <![endif]-->

 $\rightarrow$  Include stylesheets only for IE (or a specific IE version)

### Validation

Why validate?

Ensures document is well-formed and functional ■ Best starting point for cross-browser support Enables potential forward-compatibility Assists in finding document errors \* How?

Using official W3C validators

### W3C Validation Service

Validators for both HTML & CSS Allows for validation by link, upload, and direct input Provides list of validation errors and suggestions Page is not valid even if there is only one error Links to validation results can be included on pages